मानव संपदा में

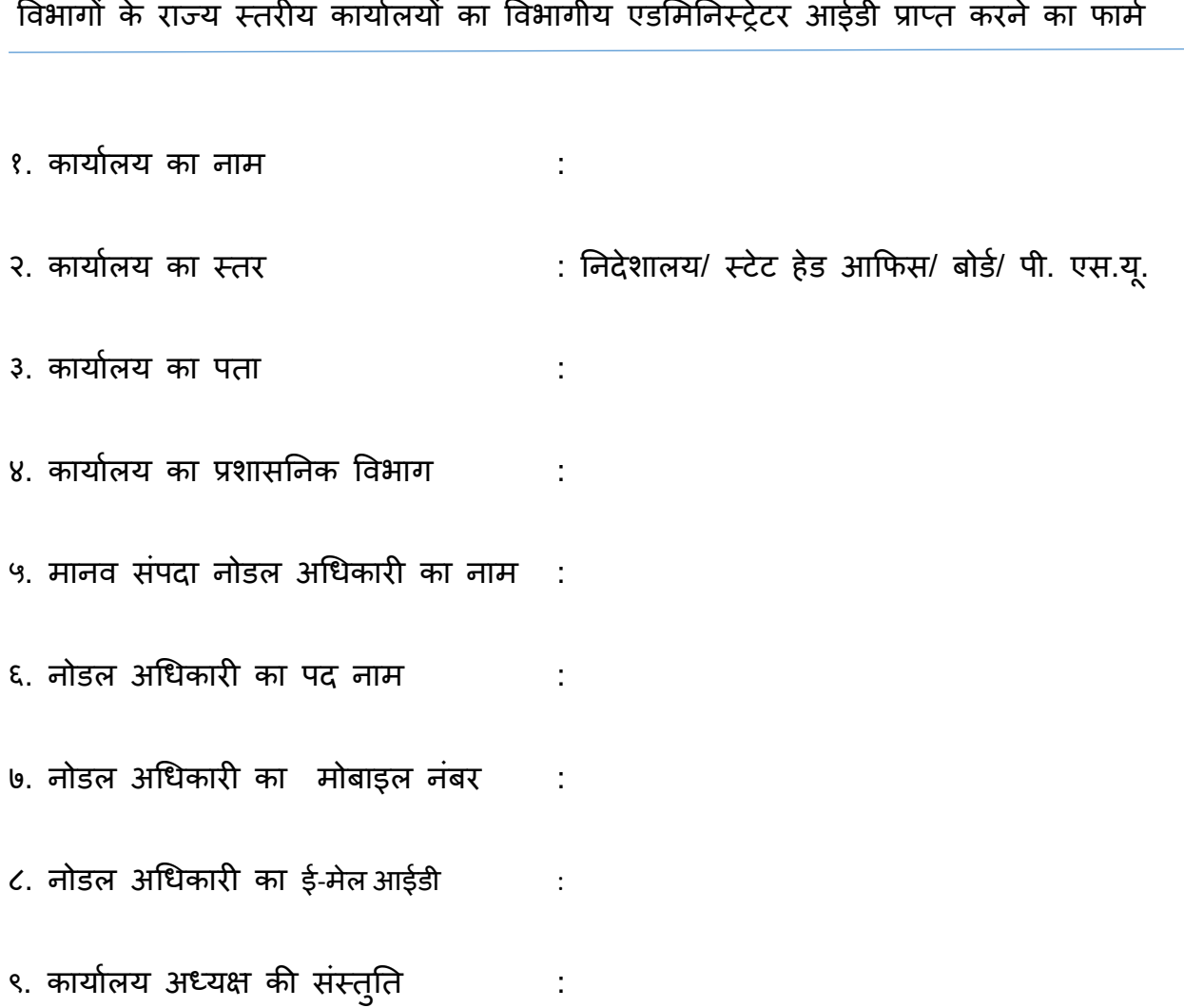

ī

दिनांक: (कार्यालय अध्यक्ष का हस्ताक्षर एवं मुहर)

एन. आई. सी. के प्रयोग हेतु।

 ववभागीय एडममन आईडी : पासवडा : दिनांक बाद कर पर परिवार परिवार करने परिवार परिवार परिवार परिवार परिवार परिवार परिवार परिवार परिवार

मानव संपदा विभागीय एडमिन आईडी प्राप्त करने हेतु एचआरएमएस सपोर्ट टीम, एनआईसी, योजना भवन से संपका करें।